# **TOPIC- "LIMIT"**

## **Objectives**

- Know what left limits, right limits, and limits are
- Know how to compute simple limits
- Know what it means for a function to be continuous
- Know how  $sin(x)$  and  $cos(x)$  behave as  $x \to 0$ .

### What is a limit?

- A limit is what happens when you get closer and closer to a point without actually reaching it.
- Example: If  $f(x) = 2x$  then as  $x \to 1$ ,  $f(x) \rightarrow 2$ .
- We write this as lim  $x\rightarrow 1$  $f(x) = 2.$

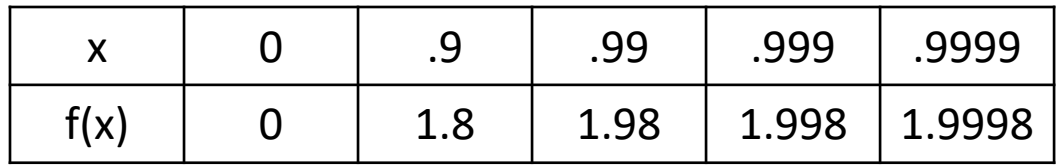

## Why are limits useful?

- Many functions are not defined at a point but are well-behaved nearby.
- Example: If  $f(x) =$  $x^2-1$  $x-1$ then  $f(1)$  is undefined. However, as  $x \to 1$ ,  $f(x) \to 2$ , so lim  $x\rightarrow 1$  $f(x) = 2$ . 3 4

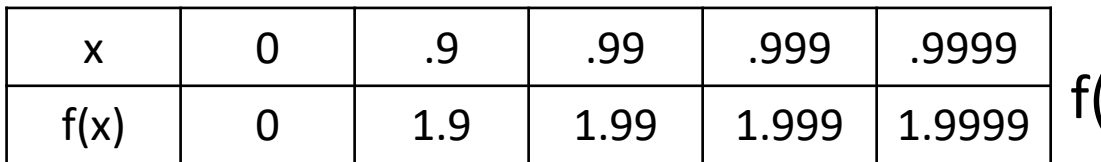

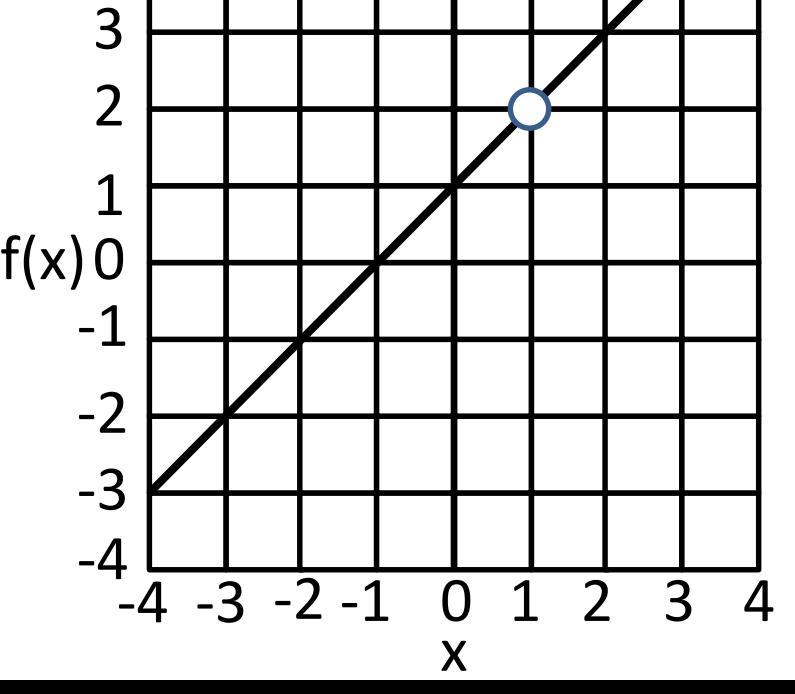

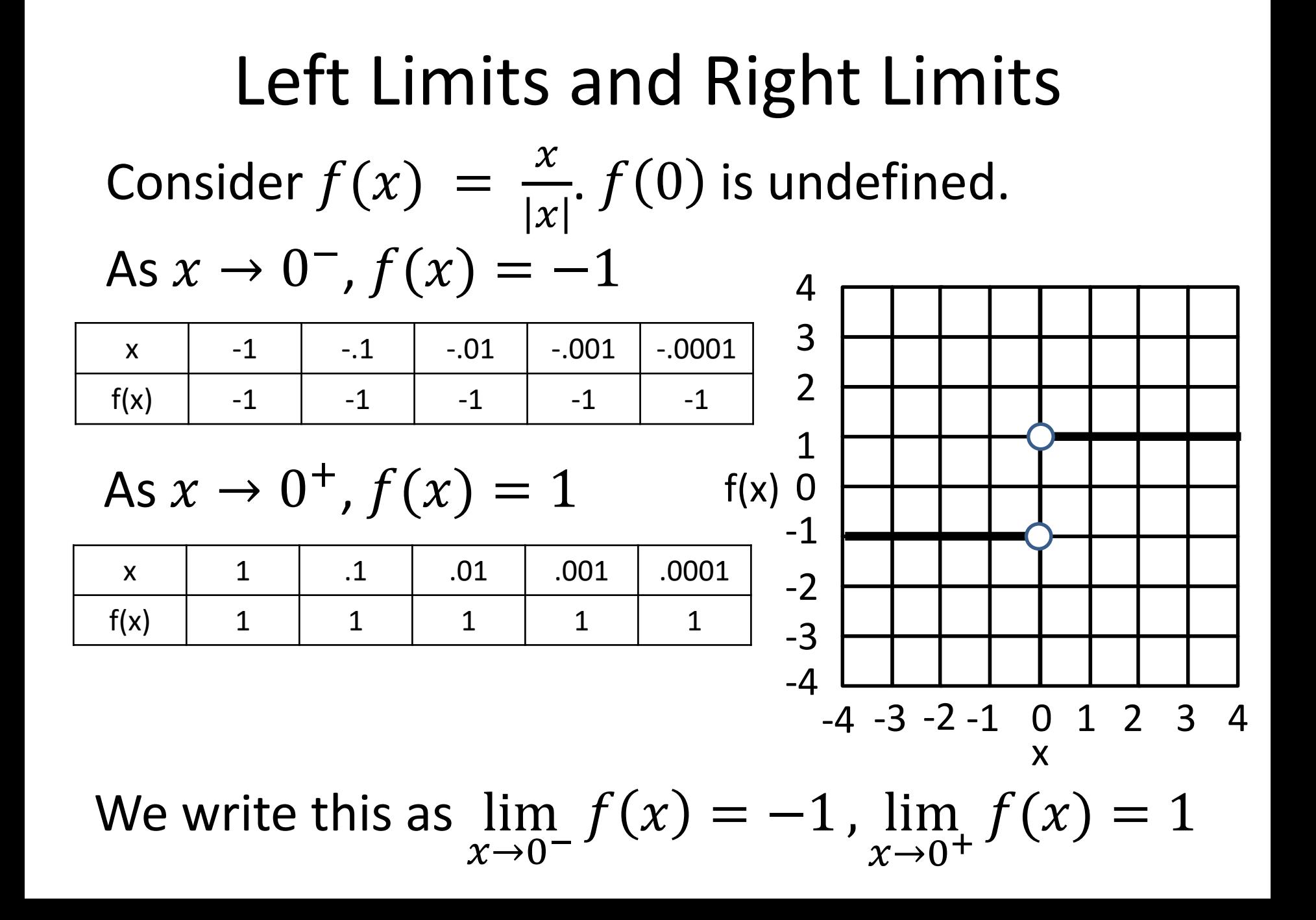

### Limit Definition Summary

- We say that lim  $x \rightarrow a^$  $f(x) = L$  if  $f(x) \to L$  as  $x \to$  $a^-$
- We say that lim  $x \rightarrow a^+$  $f(x) = L$  if  $f(x) \to L$  as  $x \to$  $a^+$
- If lim  $x \rightarrow a^$  $f(x) = \lim$  $x \rightarrow a^+$  $f(x) = L$  (i.e. it doesn't matter which side x approaches a from) then we say that  $\lim f(x) = L$  $x\rightarrow a$

### Non existence of Limits

- Limits can fail to exist in several ways
- 1. lim  $x \rightarrow a^$  $f(x)$  or  $\; \lim$  $x \rightarrow a^+$  $f(x)$  may not exist.
- Example:  $sin(1/\frac{1}{x})$  $\mathcal{X}$ oscillates rapidly between 0 and 1 as  $x \to 0^+$  (or 0<sup>-</sup>). Thus,  $\lim_{n \to \infty}$  $x \rightarrow 0^+$  $\sin\left(\frac{1}{n}\right)$  $\chi$ DNE (does not exist)
- Example:  $\frac{1}{x}$  $\chi$ gets larger and larger as  $x \to 0^+$ . We write this as lim  $x \rightarrow 0^+ x$ 1  $=$   $\infty$
- 2. lim  $x \rightarrow a^$  $f(x)$  and lim  $x \rightarrow a^+$  $f(x)$  may both exist but have different values. Ex:  $f(x) =$  $\mathcal{X}$  $|x|$ near  $x = 0$

## Computing Limits

- To compute lim  $x \rightarrow a$  $f(x)$ :
- If nothing special happens at  $x = a$ , just compute  $f(a)$ . Example: lim  $x\rightarrow 2$  $(3x - 1) = 5$
- If plugging in  $x = a$  gives  $\frac{0}{0}$ 0 , factors can often be cancelled when  $x \neq a$ .

Example:

$$
\lim_{x \to 2} \left( \frac{x^2 - 4}{x - 2} \right) = \lim_{x \to 2} \left( \frac{(x - 2)(x + 2)}{x - 2} \right) = \lim_{x \to 2} (x + 2) = 4
$$

#### Computing Limits Continued

- Useful trick:  $a b = (a b)$ .  $a+b$  $a+b$ =  $a^2-b^2$  $a+b$
- Example: What is lim  $x\rightarrow 0$  $x+1-1$  $\mathcal{X}$ ? lim  $x\rightarrow 0$  $x + 1 - 1$  $\mathcal{X}$  $=$   $\lim$  $x\rightarrow 0$  $x + 1 - 1$  $\mathcal{X}$ ∙  $x + 1 + 1$  $x + 1 + 1$  $=$   $\lim$  $x\rightarrow 0$   $x(\sqrt{x+1+1})$  $\begin{array}{ccc} x & & 1 & 1 \end{array}$  $=$   $\lim$  $x\rightarrow 0$  ( $\sqrt{x} + 1 + 1$ ) = 2

### Limits at Infinity

• We can also consider what happens when  $x \rightarrow$ ∞ or  $x \to -\infty$ . Example: Consider  $f(x) =$  $x-1$  $\chi$  $= 1 -$ 1  $\mathcal{X}$ . As  $x \to \infty$  (or  $-\infty$ ),  $f(x) \to 1$ . We write this as lim  $x \rightarrow \infty$  x  $x-1$  $= 1$ 

### Computing Limits at  $\pm\infty$

- General strategy : figure out the largest terms and ignore everything else
- Example: If  $f(x) =$  $3x^2 - x$  $4x^2 + 2x - 5$ , as  $x \to \infty$  only the  $3x^2$  in the numerator and the  $4x^2$  will really matter, so lim  $x\rightarrow\infty$  $f(x) =$ 3 4

#### Growth Rates as  $x \to \infty$

- As  $x \to \infty$ ,  $1 \ll \ln x \ll x^n \ll c^x$  as long as  $n > 0$  and  $c > 1$
- Examples:

• 
$$
\lim_{x \to \infty} \frac{\ln x}{\sqrt{x}} = 0
$$

• 
$$
\lim_{x \to \infty} \frac{2^x}{5x^{100}} = \infty
$$

#### Limit Laws

- If lim  $x \rightarrow a$  $f(x)=\rm L$  and  $\lim$  $x \rightarrow a$  $g(x) = M$  then:
- $\lim (f(x) + g(x)) = L + M$  $x \rightarrow a$
- $\lim (f(x) g(x)) = L M$  $x \rightarrow a$
- $\lim (f(x)g(x)) = LM$  $\chi \rightarrow 0$
- lim  $x \rightarrow a$ (  $f(x)$  $g(x)$  $) =$  $\overline{L}$  $\boldsymbol{M}$ (if  $M \neq 0$ )
- Etc.

#### THANK YOU FOR WATCHING

#### **S.K. DUBEY,PGT(MATHS)**  K.V. No.1, Kankarbagh, Patna